# CIS 501 Introduction to Computer Architecture

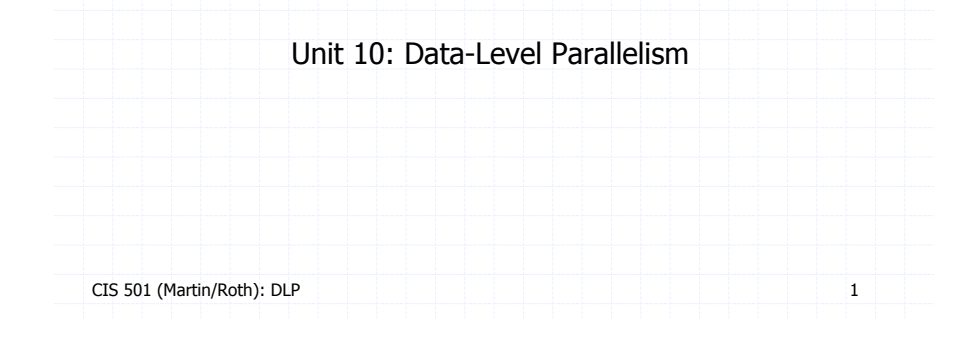

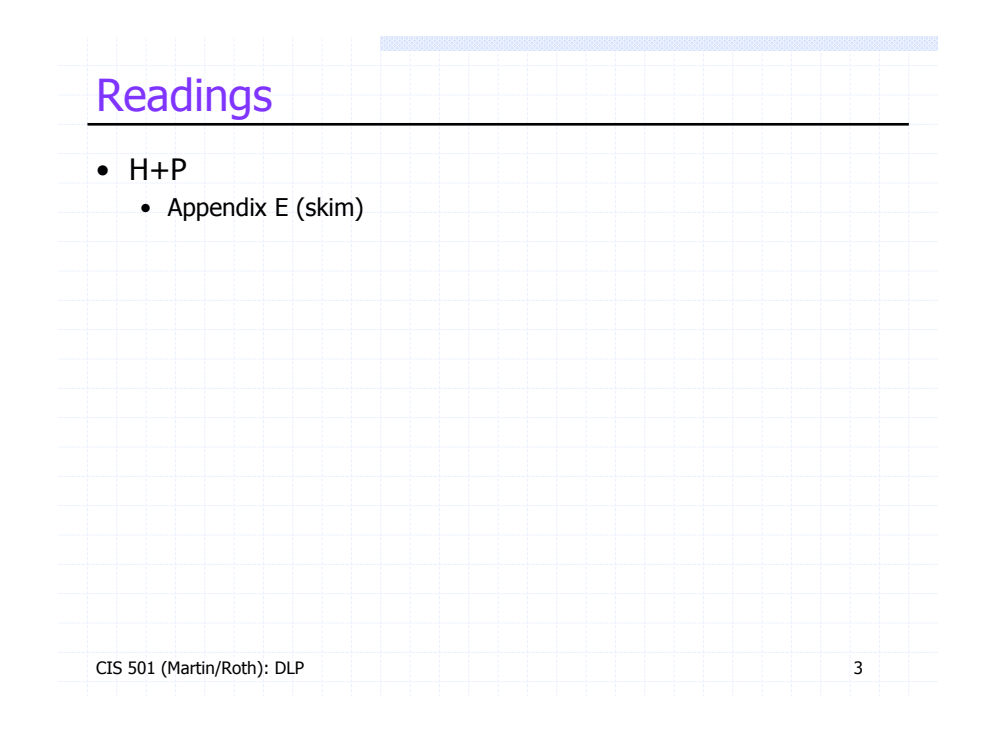

# This Unit: Data/Thread Level Parallelism

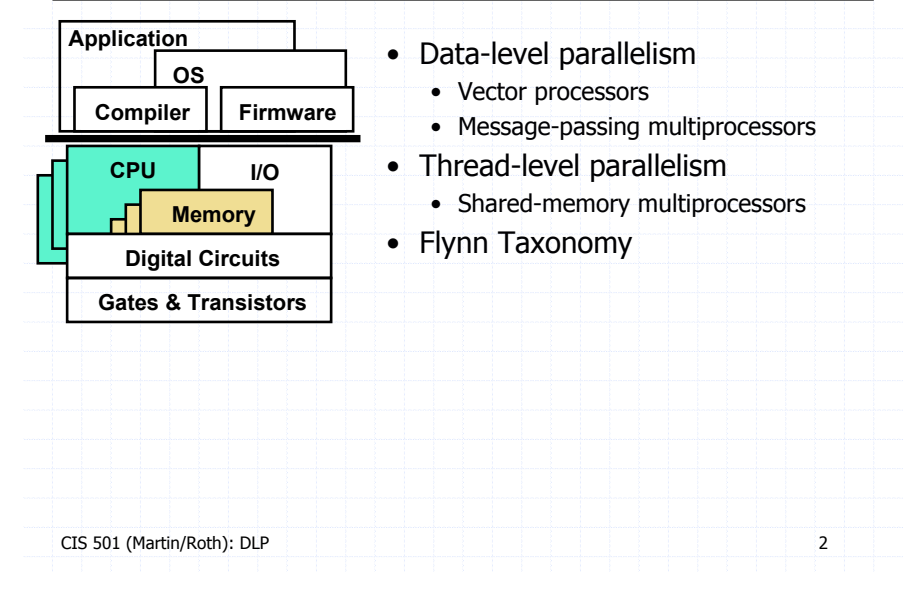

# Latency, Bandwidth, and Parallelism

#### • **Latency**

- Time to perform a single task
- Hard to make smaller

#### • **Bandwidth**

- Number of tasks that can be performed in a given amount of time
- + Easier to make larger: overlap tasks, execute tasks in parallel
- One form of parallelism: **insn-level parallelism (ILP)**
	- Parallel execution of insns from a single sequential program
	- **Pipelining**: overlap processing stages of different insns
	- **Superscalar**: multiple insns in one stage at a time
	- Have seen

## Exposing and Exploiting ILP

### • ILP is out there…

- Integer programs (e.g., gcc, gzip):  $\sim$ 10–20
- Floating-point programs (e.g., face-rec, weather-sim):  $\sim$ 50–250
- + It does make sense to build 4-way and 8-way superscalar
- …but compiler/processor work hard to exploit it
	- Independent insns separated by branches, stores, function calls
	- Overcome with dynamic scheduling and speculation
	- Modern processors extract ILP of 1–3

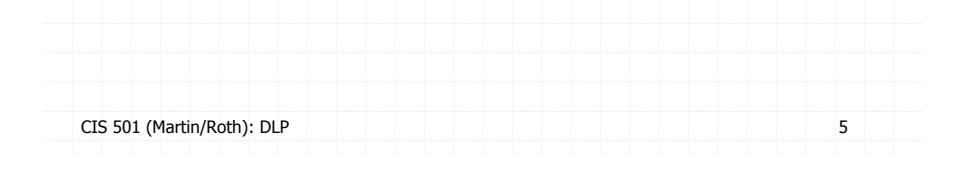

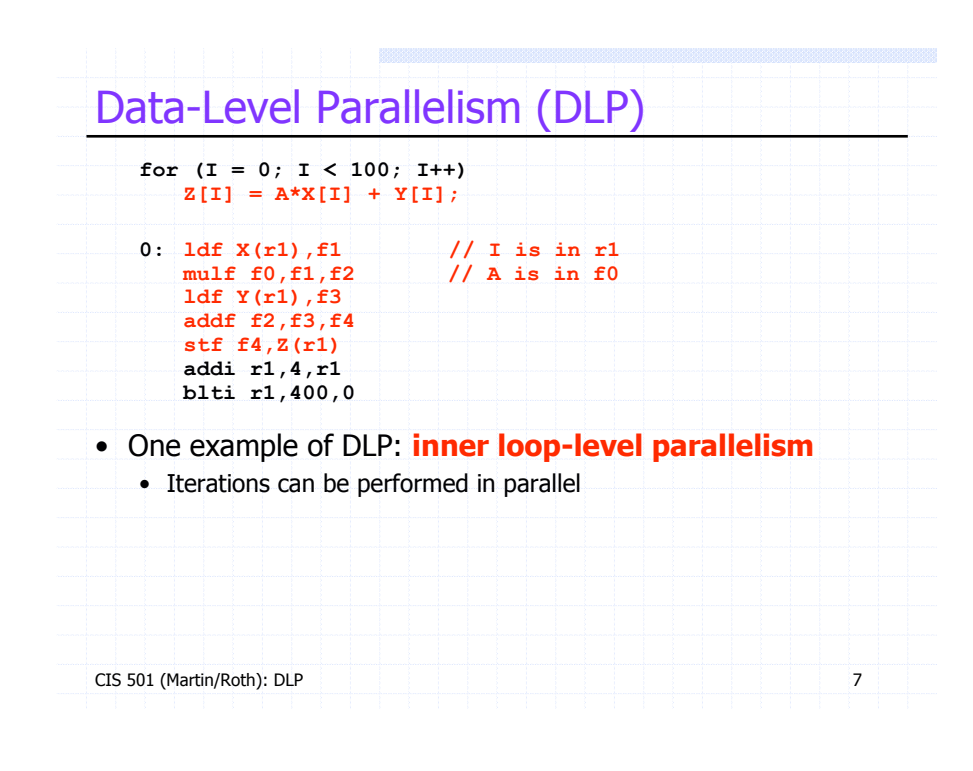

### CIS 501 (Martin/Roth): DLP 6 Fundamental Problem with ILP • Clock rate and IPC are at odds with each other • Pipelining + Fast clock – Increased hazards lower IPC • Wide issue + Higher IPC  $- N<sup>2</sup>$  bypassing slows down clock • Can we get both fast clock and wide issue? • Yes, but with a parallelism model less general than ILP • **Data-level parallelism (DLP)** • Single operation repeated on multiple data elements • Less general than ILP: parallel insns are same operation

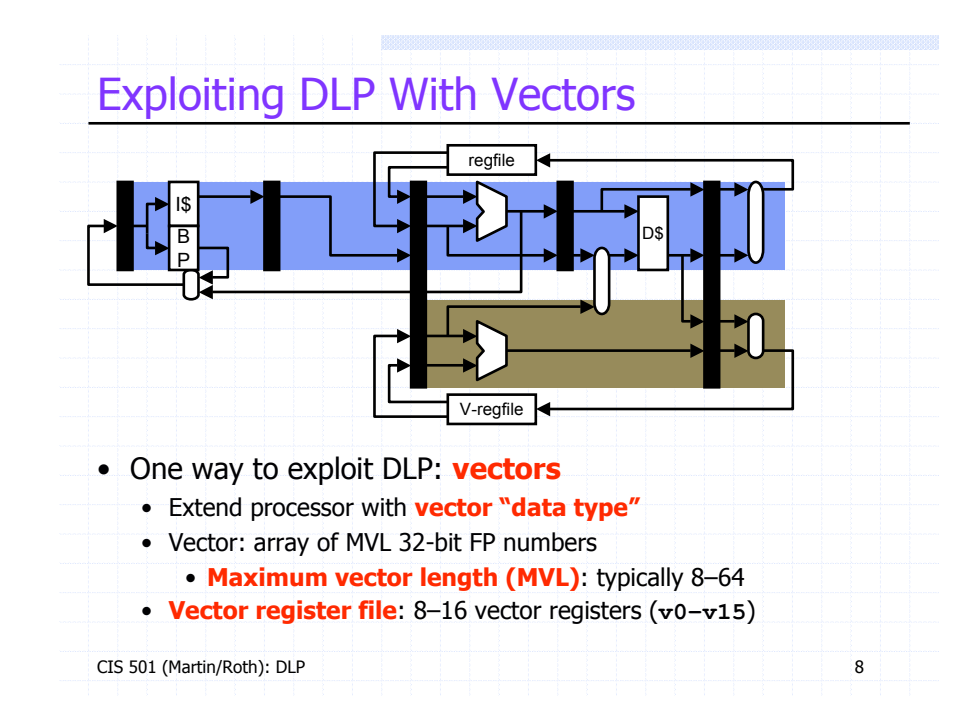

### Vector ISA Extensions

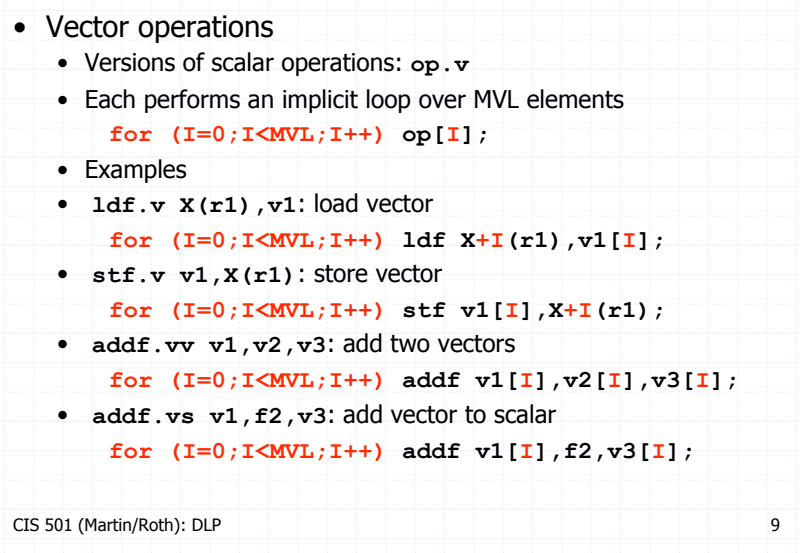

#### CIS 501 (Martin/Roth): DLP 10 Vectorizing SAXPY • Pack **loop body** into vector insns • Horizontal packing changes execution order • Aggregate **loop control** • Add increment immediates **ldf X(r1),f1 mulf f0,f1,f2 ldf Y(r1),f3 addf f2,f3,f4 stf f4,Z(r1) addi r1,4,r1 blti r1,400,0 ldf.v X(r1),v1 mulf.vs v1,f0,v2 ldf.v Y(r1),v3 addf.vv v2,v3,v4 stf.v v4,Z(r1) addi r1,16,r1 blti r1,400,0 ldf X(r1),f1 mulf f0,f1,f2 ldf Y(r1),f3 addf f2,f3,f4 stf f4,Z(r1) addi r1,4,r1 blti r1,400,0 ldf X(r1),f1 mulf f0,f1,f2 ldf Y(r1),f3 addf f2,f3,f4 stf f4,Z(r1) addi r1,4,r1 blti r1,400,0 ldf X(r1),f1 mulf f0,f1,f2 ldf Y(r1),f3 addf f2,f3,f4 stf f4,Z(r1) addi r1,4,r1 blti r1,400,0**

## Scalar SAXPY Performance

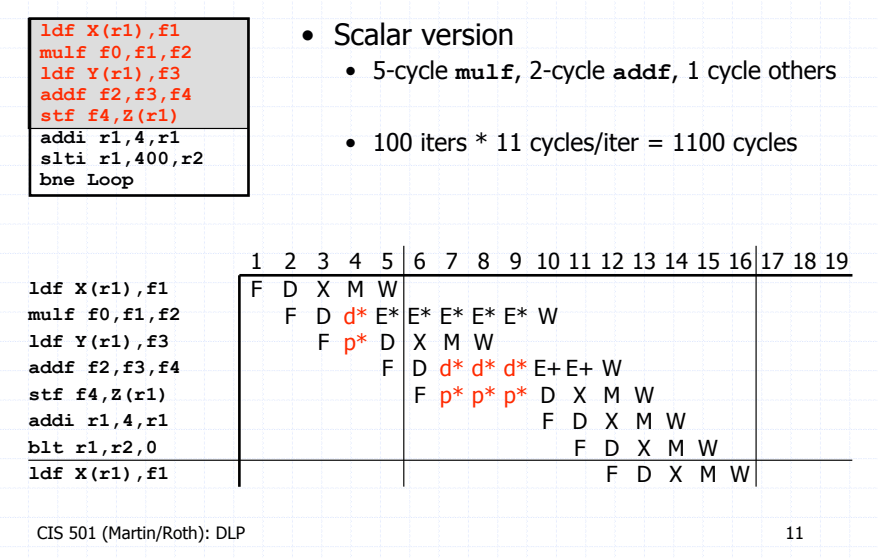

# Vector SAXPY Performance

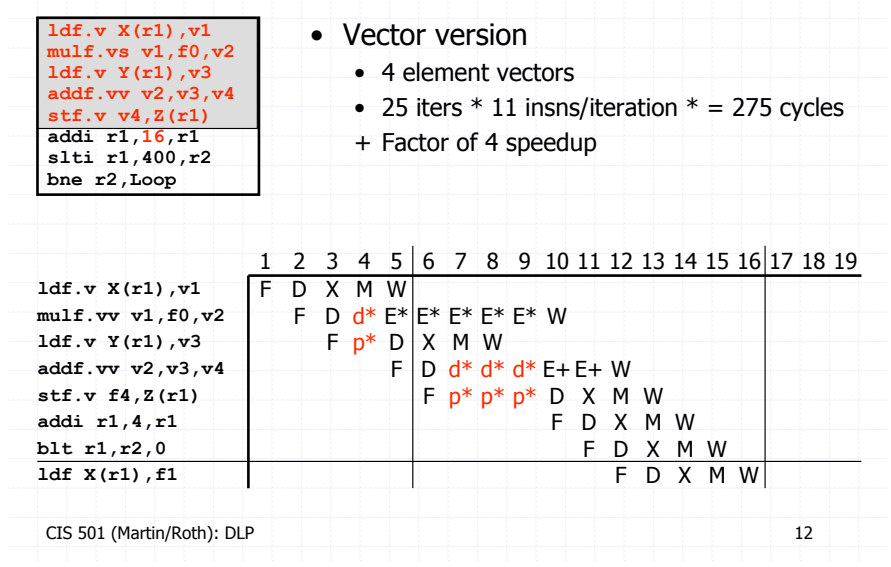

## Not So Fast

• A processor with 32-element vectors • 1 Kb (32  $*$  32) to cache? 32 FP multipliers? • No: vector load/store/arithmetic units are **pipelined** • Processors have L (1 or 2) of each type of functional unit • L is called number of vector **lanes** • Micro-code streams vectors through units M data elements at once • Pipelined vector insn timing •  $T_{\text{vector}} = T_{\text{scalar}} + (MVL / L) - 1$ • Example: 64-element vectors, 10-cycle multiply, 2 lanes •  $T_{\text{mult.vv}} = 10 + (64 / 2) - 1 = 41$ + Not bad for a loop with 64 10-cycle multiplies

CIS 501 (Martin/Roth): DLP 13

# Pipelined Vector SAXPY Performance

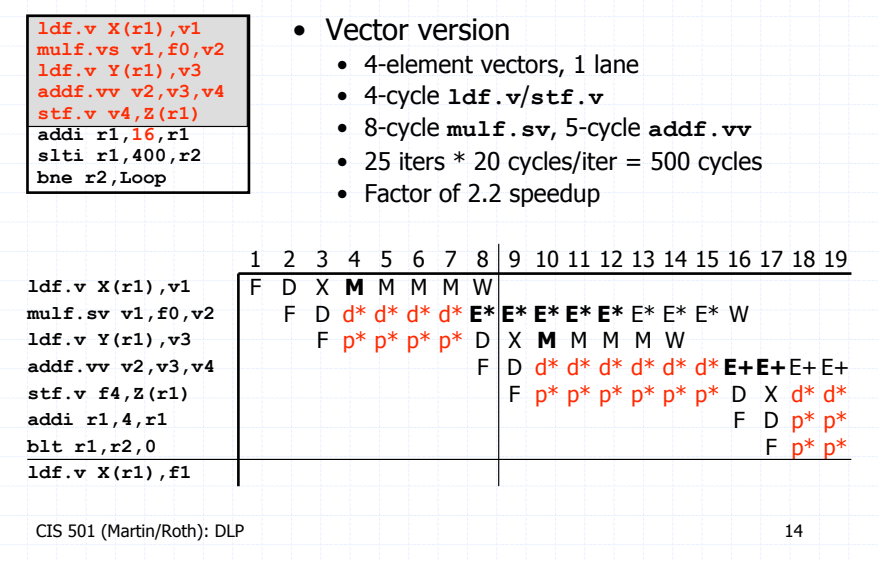

# Not So Slow

- For a given vector operation
	- All MVL results complete after  $T_{\text{scalar}} + (MVL / L) 1$
	- First M results (e.g.,  $\nabla$ **1**[0] and  $\nabla$ **1**[1]) ready after T<sub>scalar</sub>
	- Start dependent vector operation as soon as those are ready

CIS 501 (Martin/Roth): DLP 15

- **Chaining**: pipelined vector forwarding
	- $T_{vector1} = T_{scalar1} + (MVL / L) 1$
	- $T_{\text{vector2}} = T_{\text{scalar2}} + (MVL / L) 1$
	- $T_{vector1} + T_{vector2} = T_{scalar1} + T_{scalar2} + (MVL / L) 1$

## Chained Vector SAXPY Performance

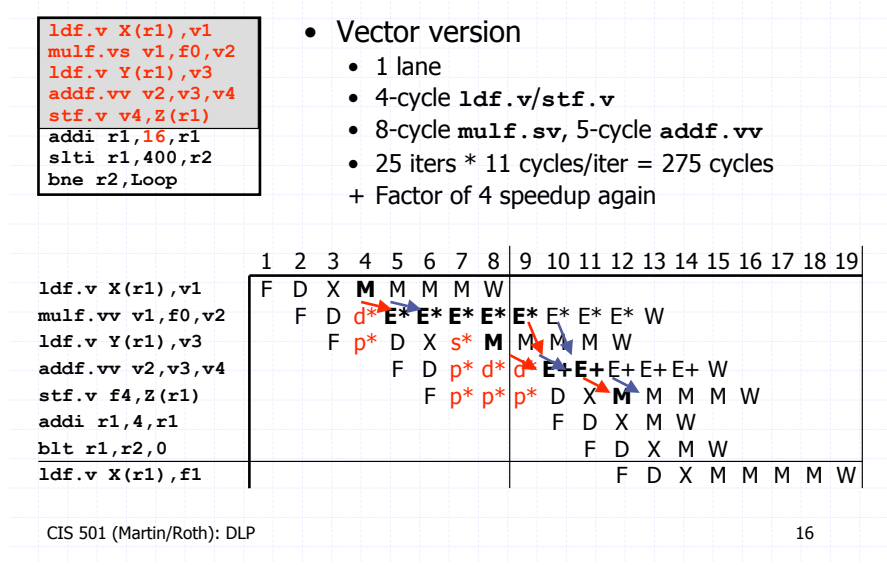

### Vector Performance

- Where does it come from?
	- + Fewer loop control insns: **addi**, **blt**, etc.
		- Vector insns contain implicit loop control
	- + RAW stalls taken only once, on "first iteration"
		- Vector pipelines hide stalls of "subsequent iterations"
- How does it change with vector length?
	- + Theoretically increases, think of T<sub>vector</sub>/MVL

• 
$$
T_{vector} = T_{scalar} + (MVL / L) - 1
$$

- MVL =  $1 \rightarrow$  (T<sub>vector</sub>/MVL) = T<sub>scalar</sub>
- MVL =  $1000 \rightarrow$  (T<sub>vector</sub>/MVL) =  $1$
- But vector regfile becomes larger and slower

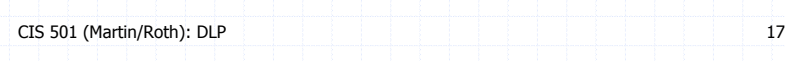

## Variable Length Vectors

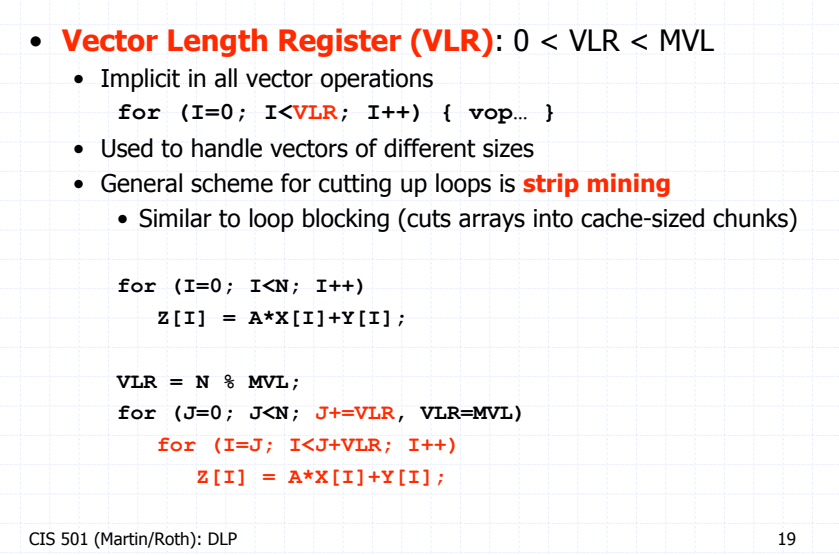

# Amdahl's Law

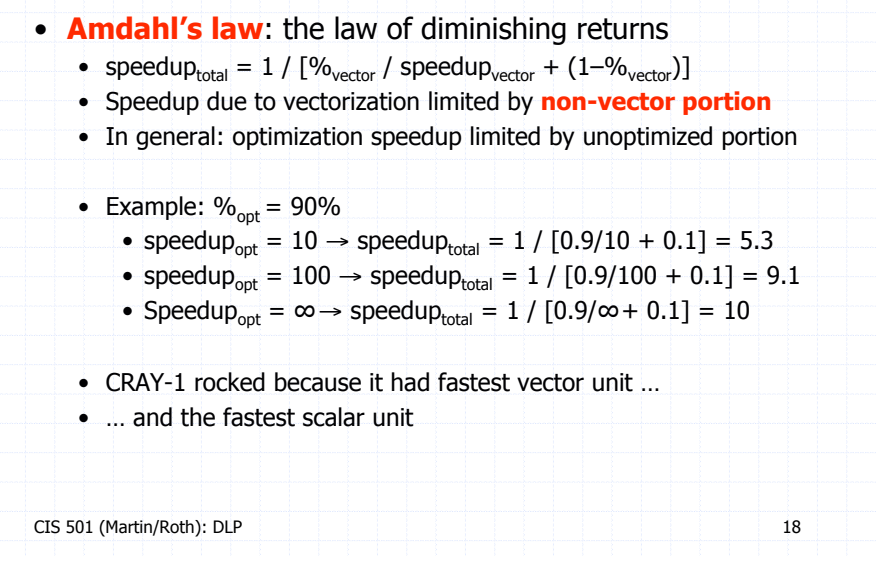

# Vector Predicates

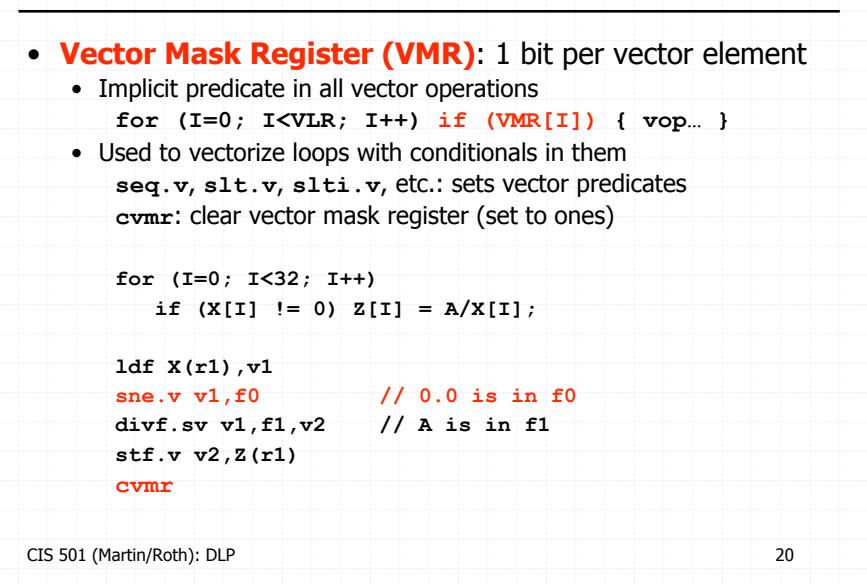

### ILP vs. DLP

- Recall: fundamental conflict of ILP
	- High clock frequency **or** high IPC, not both
	- High clock frequency  $\rightarrow$  deep pipeline  $\rightarrow$  more hazards  $\rightarrow$  low IPC
	- High IPC  $\rightarrow$  superscalar  $\rightarrow$  complex issue/bypass  $\rightarrow$  slow clock
- DLP (vectors) sidesteps this conflict
	- $+$  Key: operations within a vector insn are parallel  $\rightarrow$  no data hazards
	- $+$  Key: loop control is implicit  $\rightarrow$  no control hazards
	- High clock frequency  $\rightarrow$  deep pipeline + no hazards  $\rightarrow$  high IPC
	- High IPC  $\rightarrow$  natural wide issue + no bypass  $\rightarrow$  fast clock

# Short, Single-Cycle Vector Instructions

CIS 501 (Martin/Roth): DLP 21

- Pipelining technique used in **scientific vector** architectures
	- Many elements per vector: 8 to 64
	- Large basic data type: 32- or 64- bit FP
	- Complex operations: **addf.vv**, **mulf.vs**
- More recently, **multimedia vector** architectures
	- Few elements per vector: 4 or 8 (64-bit or 128-bit vectors)
	- Short, simple basic data type: 8- or 16-bit integers
		- Entire vector can be "packed" into one 32- or 64-bit integer
	- Simple operations: **and**, **or**, **add**
		- Operations implemented **in parallel** in single ALU
		- Do 4 16-bit adds in 64-bit ALU by disabling some carries
	- This form of data-level parallelism called **subword parallelism**

#### CIS 501 (Martin/Roth): DLP 23

## History of Vectors

- **Vector-register architectures**: "RISC" vectors
	- Most modern vector supercomputers (Cray-1, Convex)
	- Like we have talked about so far
	- Optimized for short-medium sized (8–64 element) vectors
- **Memory-memory vector architectures**: "CISC" vectors
	- Early vector supercomputers (TI ASC, CDC STAR100)
	- Optimized for (arbitrarily) long vectors
	- All vectors reside in memory
	- Require a lot of memory bandwidth
	- Long startup latency

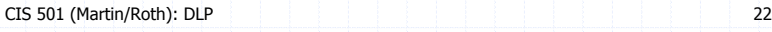

# Modern Vectors

CIS 501 (Martin/Roth): DLP • Both floating-point and integer vectors common today • But both of the parallel (not pipelined) variety • Integer vectors • Image processing: a pixel is 4 bytes (RGBA) • Also: speech recognition, geometry, audio, tele-communications • Floating-point vectors • Useful for geometry processing: 4x4 translation/rotation matrices • Also: scientific/engineering programs, digital signal processing • Examples • Intel MMX: 64-bit integer (2x32b, 4x16b, 8x8b) • Intel SSE: 64-bit FP (2x32b) • Intel SSE2: 128-bit FP (2x64b, 4x32b) • Motorola AltiVEC: 128-bit integer/FP (2x64b, 4x32b, 8x16b, 16x8b)

### Automatic Vectorization

#### • **Automatic vectorization**

• Compiler conversion of sequential code to vector code

- Very difficult
- Vectorization implicitly reorders operations
- Invariably, loads and stores are some of those operations
- How to tell whether load/store reordering is legal?
	- Possible in languages without references: e.g., FORTRAN
	- Hard (impossible?) in languages with references: e.g., C, Java
- Compilers don't generate MMX and SSE code
- Libraries of routines that exploit MMX and SSE are hand assembled

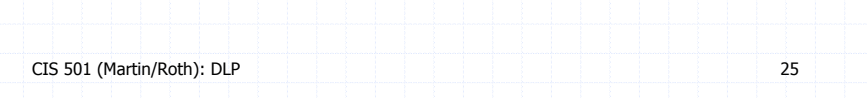

# Not Everything Easy To Vectorize

for  $(I = 0; I < N; I++)$ for  $(J = 0; J < N; J++)$ for  $(K = 0; K < N; K++)$  $C[I][J]$  += A[I][K] \* B[K][J];

- Matrix multiply difficult to vectorize
	- Vectorization works on **inner loops**
	- The iterations in this inner loop are not independent
- Need to transform it

for  $(I = 0; I < N; I++)$ for  $(J = 0; J < N; J+=MVL)$  **for (K = 0; K < N; K++)**

 $for (JJ = 0; JJ\ll MVL; JJ++)$  $C[I][J+JJ]$  += A[I][K] \* B[K][J+JJ];

CIS 501 (Martin/Roth): DLP 27

# Vector Energy

CIS 501 (Martin/Roth): DLP 26 • Vectors are more power efficient than superscalar • For a given loop, vector code… + Fetches, decodes, issues fewer insns (obvious) + Actually executes fewer operations too (loop control) • Also remember: clock frequency is not power efficient + Vectors can trade frequency (pipelining) for parallelism (lanes) • In general: hardware more power efficient than software • Custom circuits more efficient than insns on general circuits • Think of vectors as custom hardware for array-based loops

# Exploiting DLP With Parallel Processing

for  $(I = 0; I < 100; I++)$ for  $(J = 0; J < 100; J++)$  **for (K = 0; K < 100; K++)**  $C[I][J]$  += A[I][K] \* B[K][J];

• Matrix multiplication can also be **parallelized**

### • **Outer loop parallelism**

- **Outer loop** iterations are parallel
- Run entire I or J loop iterations in parallel
- Each iteration runs on a different processor
- Each processor runs all K inner loop iterations sequentially

• Which is better? Do both!

CIS 501 (Martin/Roth): DLP 28

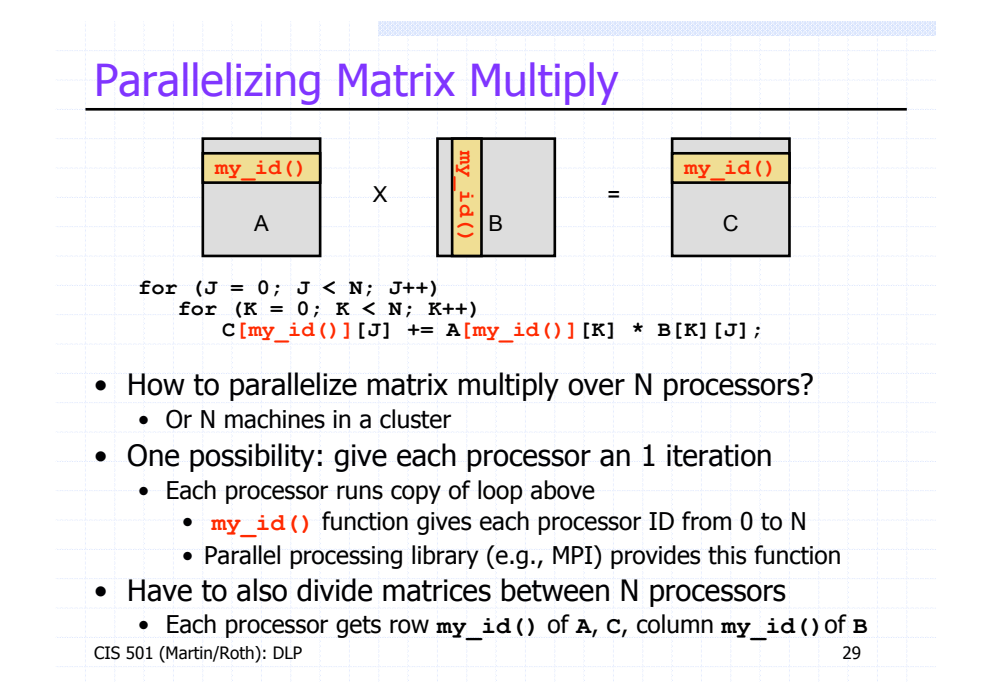

### CIS 501 (Martin/Roth): DLP 30 Parallelizing Matrix Multiply **for (J = 0; J < 100; J++) { if**  $(J == my id())$  {  **memcpy(tmp\_B, my\_B, 100); for** (id =  $\overline{0}$ ; id  $\overline{0}$  100; id ++)  **if (id != my\_id()) send(id, &my\_B, 100); } else recv(J, &tmp\_B, 100);** for  $(K = 0; K < 100; K++)$  $my$   $C[J]$   $+=$   $my$   $A[K]$   $*$   $tmp$   $B[K]$ ; **}** • **Data communication** • Processors send their portions of **B** (**my\_B**) to other processors • Library provides **send()**, **recv()** functions for this

### Parallelizing Matrix Multiply

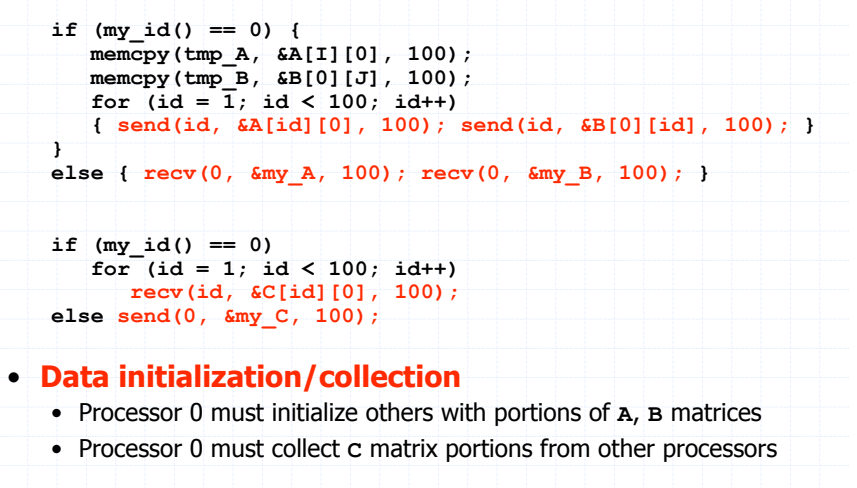

CIS 501 (Martin/Roth): DLP 31

## Parallel Matrix Multiply Performance

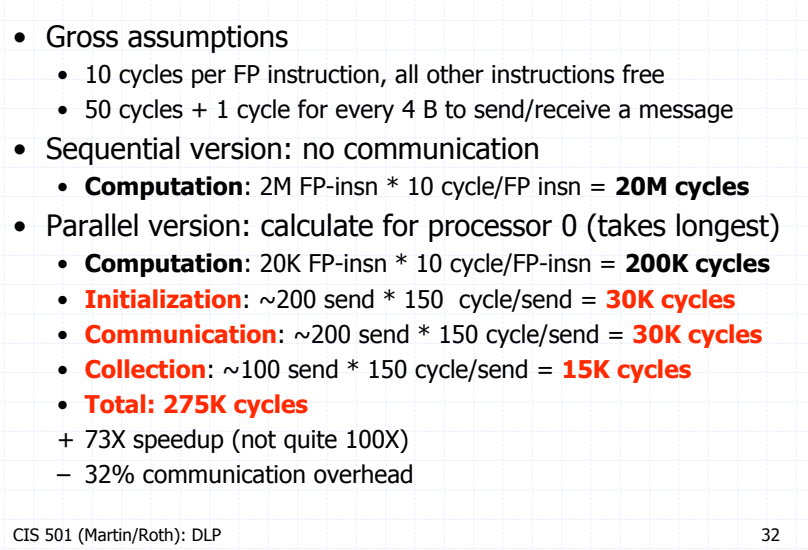

### Parallel Performance

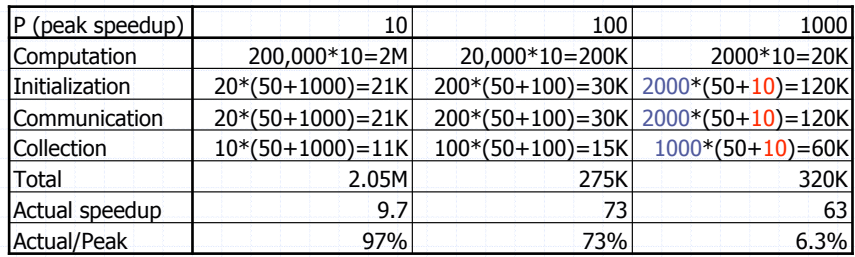

• How does it scale with number of processors P?

– 97% efficiency for 10 processors, 73% for 100, 6.3% for 1000

– 1000 processors actually slower than 100

• Must initialize/collect data from **too many processors**

• **Each transfer is too small**, can't amortize constant overhead

#### • Amdahl's law again

CIS 501 (Martin/Roth): DLP 33 • Speedup due to parallelization limited by **non-parallel portion**

### Automatic Parallelization?

- Same as automatic vectorization: hard
	- Same reason: difficult to analyze memory access patterns
	- Maybe even harder
		- Outer loop analysis harder than inner loop analysis

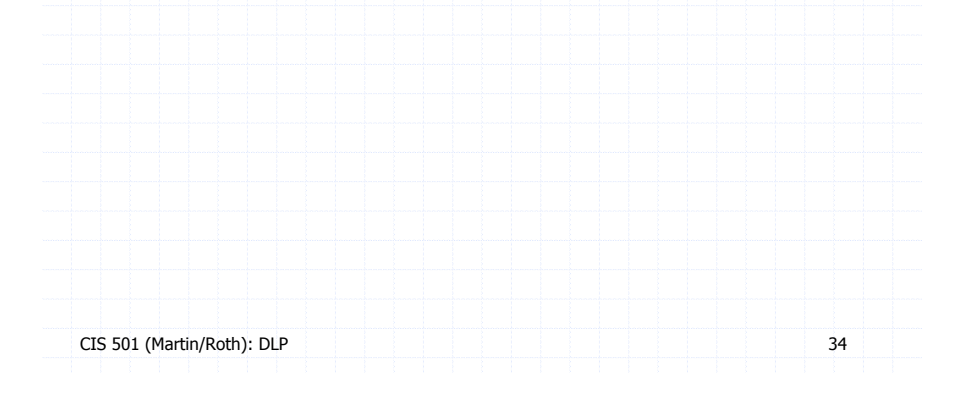

## Message Passing

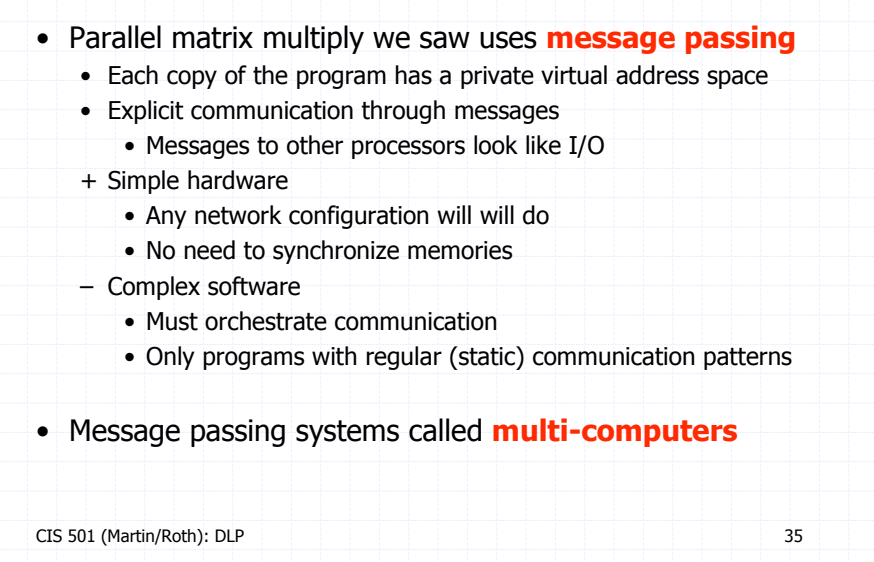

## Shared Memory

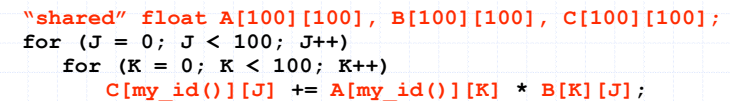

#### • Alternative: **shared memory**

- All copies of program share (part of) an address space
- **Implicit (automatic) communication via loads and stores**
- + Simple software
	- No need for messages, communication happens naturally
		- Maybe too naturally
	- Supports irregular, dynamic communication patterns
- Complex hardware
	- Create a uniform view of memory
	- More complex on with caches

## Issues for Shared Memory

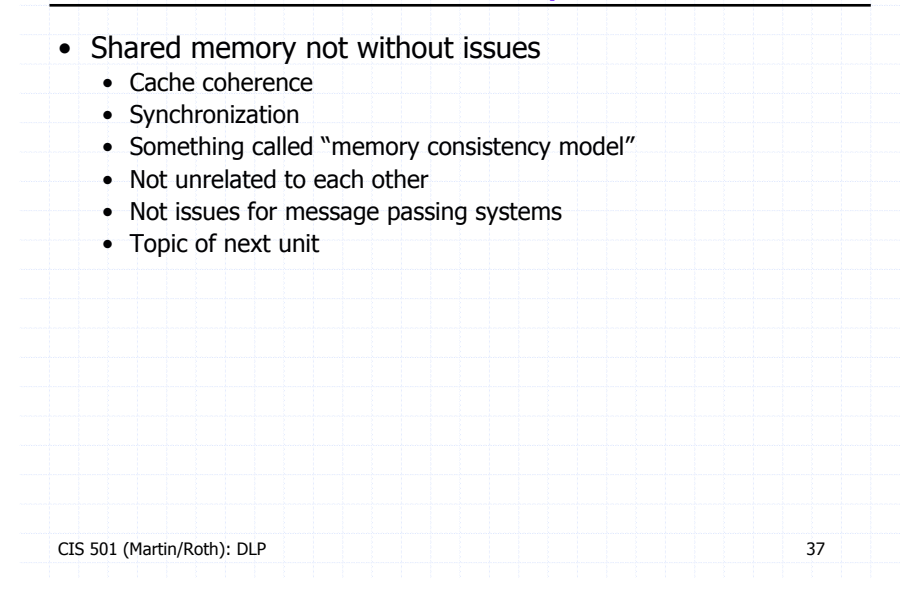

# Summary: Flynn Taxonomy

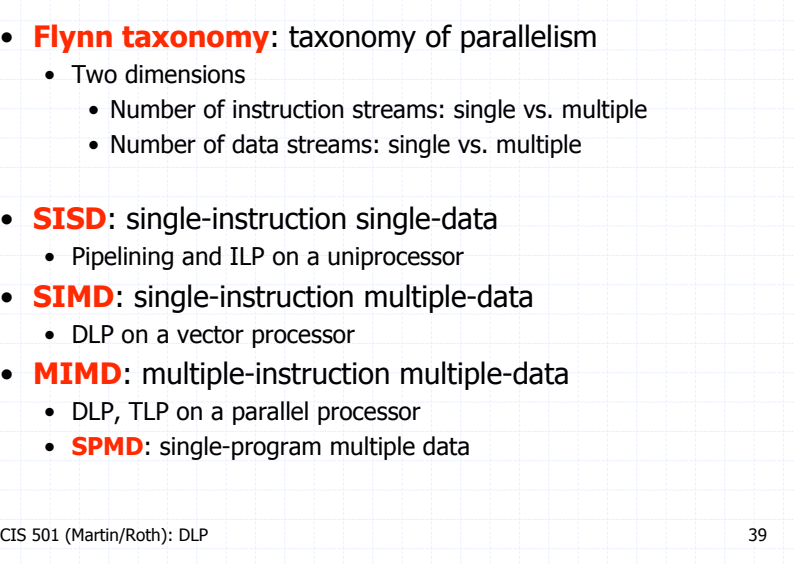

#### CIS 501 (Martin/Roth): DLP 38 Thread Level Parallelism (TLP) • But can also exploit **thread-level parallelism (TLP)** • Collection of asynchronous tasks: not started and stopped together • Data shared loosely, dynamically • Dynamically allocate tasks to processors • Example: database server (each query is a thread) • **accts** is **shared**, can't register allocate even if it were scalar • **id** and **amt** are private variables, register allocated to **r1**, **r2** • Confusion: outer-loop DLP sometimes also called TLP **struct acct\_t { int bal; };** shared struct acct t accts[MAX ACCT]; **int id,amt; if (accts[id].bal >= amt) { accts[id].bal -= amt; dispense\_cash(); } 0: addi r1,&accts,r3 1: ld 0(r3),r4 2: blt r4,r2,6 3: sub r4,r2,r4 4: st r4,0(r3) 5: call dispense\_cash**

# SISD vs. SIMD vs. SPMD

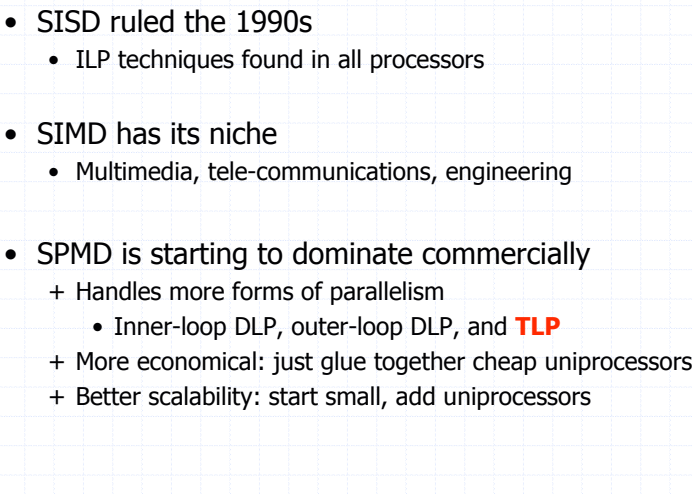

## **Summary**

• Data-level parallelism (DLP) + Easier form of parallelism than ILP – Hard to exploit automatically • Vectors (SIMD) • Extend processor with new data type: vector + Very effective – Only handles inner-loop parallelism • Parallel Processing (MIMD) • Multiple uniprocessors glued together • Glue? explicit messages or shared memory + The way of the future: inner-loop and outer-loop DLP and TLP + The way of the future: inner-loop and outer-loop DLP and TLP

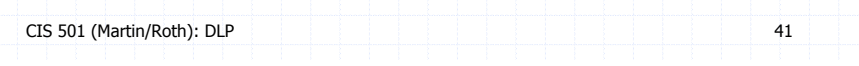